Adobe Photoshop 2022 (Version 23.0.2) Nulled [Latest]

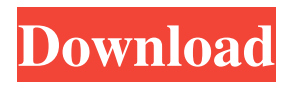

## **Adobe Photoshop 2022 (Version 23.0.2) Crack + Download X64 [March-2022]**

People can use Photoshop as a reliable tool for editing images from simple transformations to advanced compositing techniques. Acquiring Photoshop Adobe Photoshop is an expensive program with a lot of features. You can sign up for a free 30 day trial. For a price that varies per country, you can buy a copy of Photoshop. Getting Professional Results There are many online tutorials showing how to use Photoshop for beginners. A free sample program called Photoshop 6 Essential Training is available at the Adobe website. This gives you the basic tools of the program and several useful tutorials to see. Photoshop Elements is an inexpensive program with a lot of features. You can download a free 30 day trial of Photoshop Elements or purchase a subscription for \$39.95 a year. Converting Images If you have any doubts that you can use Photoshop, convert your images to grayscale and then convert them to black-and-white. This will give you a better idea of what you can do with the program. The default color on the Mac is dark green. It's easy to see if you convert it to grayscale so you can see what's going on. This way, you can make sure it's the program that's causing the problem. Preparing Images for Photoshop Before you open Photoshop, you should make some adjustments to your image. You can use Adobe Bridge to adjust your images. Convert the colors of the photo to grayscale. The colors of the photo will show up much more clearly as grayscale. About the Author Gladys Hidalgo is a freelance writer and editor who loves to travel. She enjoys writing about politics, theater, film, and travel. Hidalgo graduated with a bachelor's degree in psychology from Columbia University. Keywords Adobe Photoshop, Photoshop, image editing, tutorial TEXAS COURT OF APPEALS, THIRD DISTRICT, AT AUSTIN NO. 03-06-00748-CV Luis A. Aviles, Appellant v. The State of Texas, Appellee FROM THE DISTRICT COURT OF WILLIAMSON COUNTY, 26TH JUDICIAL DISTRICT NO. 06-0252-C26, HONORABLE BILLY RAY STUBBLEFIELD, JUDGE PRESID

#### **Adobe Photoshop 2022 (Version 23.0.2) Activation Code**

It can be very confusing to learn Photoshop and Elements if you've only used Photoshop on a Mac. Element on Windows is made to be intuitive. Elements has a different look and feel. It also has fewer features. This tutorial includes several videos that show you how to use Photoshop Elements to edit images, create new high-quality images and create new Discord (or other) emoji. What you need to know You'll use Photoshop Elements to make images, add text and shapes, create new images, adjust images, and remove unwanted objects, such as the background, using the pen tool, paint brush, and various other tools. You'll also edit photos. You'll use various options for resizing, rotating, and cropping. You'll also learn how to take a photo or convert an image. You'll learn how to print images. Note: Elements is not intended for professional use. Elements does not have many of the advanced features of Photoshop. However, it does include many of the features of Photoshop: undo/redo, histogram, layers, and the ability to undo or resize. You will learn how to perform almost every common Photoshop task. You'll learn to use features in Elements that you won't learn to use in Photoshop. You'll learn how to create new emojis on Discord. Video Tutorials Watching the videos can be a bit daunting at first if you've only used Photoshop in a Mac environment. But please keep in mind that I am a photographer, graphic designer and web designer. I used Photoshop for over 15 years on

a Mac. In this video, I explain how to use Photoshop Elements to edit photos. In the following, I describe how to use Photoshop Elements to create new images. There are videos that explain other Photoshop Elements tasks, such as resizing images, removing unwanted parts of images, and creating new and different types of emojis. Editing photos The first step to editing an image is to open the photo in Elements. You'll have to open an image that has been created on the computer. The next step is to select the brush tool. In Photoshop, you have multiple brushes that you can use on a photo. In Elements, you have only one brush called the paintbrush. To use a brush, choose it by clicking on the paintbrush tool in the top toolbar a681f4349e

### **Adobe Photoshop 2022 (Version 23.0.2)**

#define ARROW\_SIZE 8 /\* \* Normal arrow (between 45° and 75°). \*/ static const uint8\_t arrow\_0\_normal\_data[ARROW\_SIZE] =  $\{ 0x3C, 0xF3, 0xFF, 0xFF, 0x00,$ 0x00, 0x00, 0x06, 0x07, 0x07, 0x07, 0x03, 0x05, 0x05, 0x06, 0x03, 0x08, 0x09, 0x09, 0x09, 0x00, 0x00, 0x00, 0x00, 0xFF, 0xFF, 0xFF, 0xFF, 0xFF, 0xFF, 0xFF, 0xFF, }; /\* \* Arrow (between 90° and 135°). \*/ static const uint8\_t arrow 1 normal data[ARROW SIZE] = {  $0x3C$ ,  $0xF3$ ,  $0xFF$ ,  $0xFF$ ,  $0x01$ ,  $0x01$ ,  $0x01$ ,

0x07, 0x08, 0x09, 0x09, 0x0A, 0x00, 0x00, 0x00, 0x00, 0xFF, 0xFF, 0xFF, 0xFF, 0xFF, 0xFF, 0xFF, 0xFF,  $\}$ ; /\* \* Arrow (horizontal and between 135 $^{\circ}$  and 180 $^{\circ}$ ). \*/ static const uint8\_t arrow\_2\_normal\_data[ARROW\_SIZE] = {  $0x3C, 0xF3, 0xFF, 0xFF, 0x02$ , 0x03, 0x03, 0x05, 0x06, 0x07, 0x08, 0x09, 0x0A, 0x0B, 0x0C, 0x00, 0xFF, 0xFF, 0xFF, 0xFF, 0xFF, 0xFF, 0xFF, 0xFF, }; /\* \* Arrow (between 45

### **What's New In Adobe Photoshop 2022 (Version 23.0.2)?**

// Copyright 2018 The Go Authors. All rights reserved. // Use of this source code is governed by a BSD-style // license that can be found in the LICENSE file. // +build linux,!gccgo,386 package unix import "syscall" // Underlying system call writes to newoffset via pointer. // Implemented in assembly to avoid allocation. func seek(fd int, offset int64, whence int) (newoffset int64, err syscall.Errno) func socketcall(call int, a0, a1, a2, a3, a4, a5 uintptr) (n int, err syscall.Errno) func rawsocketcall(call int, a0, a1, a2, a3, a4, a5 uintptr) (n int, err syscall.Errno) Current methods of treatment for tumors located within the proximity of an organ or vessel can result in unintended negative consequences. Electrosurgical (ES) treatment of tumors located in the proximity of an organ or vessel can result in blood vessel perforation, damage to the organ itself or surrounding tissue, or increased collateral damage. Pulsed Radiofrequency Treatment (PRF) as used in the present invention may optionally also be referred to as other names or acronyms, such as burst radiofrequency (BF) treatment, burst electrical stimulation (BES), and burst electromagnetic (BEM). Other names or acronyms for the practice of the present invention include, but are not limited to, PRF treatment and pulse radiofrequency (PRF) treatment. One goal of the present invention is to achieve precise control over the ablation field and to simultaneously reduce collateral damage within the tissue. Further, it is desirable to avoid excessive power delivery to tumor tissue. The opposite effect, i.e., causing excess heat to be generated in surrounding tissue during the ablation procedure is also desired. In the treatment of tumors located in the proximity of an organ or vessel, a need remains for devices and methods for reducing collateral damage when treating with radiofrequency energy.

# **System Requirements For Adobe Photoshop 2022 (Version 23.0.2):**

1. 2. 3. 4. 5. 6. 7. Since Version 1.2 of BattleGround, the progress report by the project manager is back! I have added this to the article.As is always the case, please try the demo version on your own computer before purchasing it. This way, you can get the full experience.When the final release arrives, there will be a 2-week free trial available, where you can try out the game fully. For a small download, this

<https://www.cc-seas.columbia.edu/system/files/webform/hazbyan384.pdf> [http://yellowstonetravelchronicle.com/harwas/30/06/2022/adobe](http://yellowstonetravelchronicle.com/harwas/30/06/2022/adobe-photoshop-2022-version-23-0-2-product-key-and-xforce-keygen-download)[photoshop-2022-version-23-0-2-product-key-and-xforce-keygen-download](http://yellowstonetravelchronicle.com/harwas/30/06/2022/adobe-photoshop-2022-version-23-0-2-product-key-and-xforce-keygen-download) [https://packersmoverslead.com/wp](https://packersmoverslead.com/wp-content/uploads/2022/07/Adobe_Photoshop_2020_version_21_Mem_Patch_.pdf)[content/uploads/2022/07/Adobe\\_Photoshop\\_2020\\_version\\_21\\_Mem\\_Patch\\_.pdf](https://packersmoverslead.com/wp-content/uploads/2022/07/Adobe_Photoshop_2020_version_21_Mem_Patch_.pdf) <http://steamworksedmonton.com/photoshop-cc-2015-free-x64/> [https://patriabookspace.FRA1.digitaloceanspaces.com/upload/files/2022/06/cGKRgprW](https://patriabookspace.FRA1.digitaloceanspaces.com/upload/files/2022/06/cGKRgprWXor1D6WivNlt_30_e951758ec4c96eabcb3cf8540ea90991_file.pdf) [Xor1D6WivNlt\\_30\\_e951758ec4c96eabcb3cf8540ea90991\\_file.pdf](https://patriabookspace.FRA1.digitaloceanspaces.com/upload/files/2022/06/cGKRgprWXor1D6WivNlt_30_e951758ec4c96eabcb3cf8540ea90991_file.pdf) <https://www.okacom.org/sites/default/files/webform/Photoshop-2021-Version-2211.pdf> [https://ipayif.com/upload/files/2022/06/NgiIOTJbhLTwOJ7KvLxm\\_30\\_e7c5334931c95](https://ipayif.com/upload/files/2022/06/NgiIOTJbhLTwOJ7KvLxm_30_e7c5334931c952b8cba668779a8d9462_file.pdf) [2b8cba668779a8d9462\\_file.pdf](https://ipayif.com/upload/files/2022/06/NgiIOTJbhLTwOJ7KvLxm_30_e7c5334931c952b8cba668779a8d9462_file.pdf) <https://gardensland.com/wp-content/uploads/2022/06/elliival.pdf> [https://shopuskart.com/wp-content/uploads/2022/07/Photoshop\\_2021\\_Version\\_2241\\_Pro](https://shopuskart.com/wp-content/uploads/2022/07/Photoshop_2021_Version_2241_Product_Key_And_Xforce_Keygen__Keygen_For_LifeTime_For_Windows.pdf) duct Key And Xforce Keygen\_Keygen\_For\_LifeTime\_For\_Windows.pdf <http://www.fangyao.org/wp-content/uploads/2022/07/bernwero.pdf> [https://cameraitacina.com/en/system/files/webform/feedback/photoshop](https://cameraitacina.com/en/system/files/webform/feedback/photoshop-cc-2019-version-20_22.pdf) $cc-2019$ -version-20 22.pdf <https://www.techclipse.com/photoshop-2021-version-22-0-1-incl-product-key-3264bit/> <https://coi-csod.org/wp-content/uploads/2022/06/benhar.pdf> [https://slumoutsasourcmeti.wixsite.com/hoharpassry/post/photoshop-cs6-crack-patch-for](https://slumoutsasourcmeti.wixsite.com/hoharpassry/post/photoshop-cs6-crack-patch-for-pc)[pc](https://slumoutsasourcmeti.wixsite.com/hoharpassry/post/photoshop-cs6-crack-patch-for-pc) <https://luxvideo.tv/2022/06/30/photoshop-cc-2014-keygen-with-full-keygen-mac-win/> [https://www.agg-net.com/files/aggnet/webform/photoshop-2021-version-2201\\_0.pdf](https://www.agg-net.com/files/aggnet/webform/photoshop-2021-version-2201_0.pdf) [https://www.careion.be/sites/default/files/webform/Photoshop-2021-version-22\\_0.pdf](https://www.careion.be/sites/default/files/webform/Photoshop-2021-version-22_0.pdf) [http://ifurnit.ir/2022/06/30/adobe-photoshop-2021-version-22-1-1-crack-activation-code](http://ifurnit.ir/2022/06/30/adobe-photoshop-2021-version-22-1-1-crack-activation-code-with-product-key-download/)[with-product-key-download/](http://ifurnit.ir/2022/06/30/adobe-photoshop-2021-version-22-1-1-crack-activation-code-with-product-key-download/) [http://www.giffa.ru/who/photoshop-cs5-crack-full-version-patch-with-serial-key-win](http://www.giffa.ru/who/photoshop-cs5-crack-full-version-patch-with-serial-key-win-mac/)[mac/](http://www.giffa.ru/who/photoshop-cs5-crack-full-version-patch-with-serial-key-win-mac/)

[https://consultation-allaitement-maternel.be/wp-content/uploads/2022/06/Adobe\\_Photosh](https://consultation-allaitement-maternel.be/wp-content/uploads/2022/06/Adobe_Photoshop_2022__With_Registration_Code_Updated_2022.pdf) [op\\_2022\\_\\_With\\_Registration\\_Code\\_Updated\\_2022.pdf](https://consultation-allaitement-maternel.be/wp-content/uploads/2022/06/Adobe_Photoshop_2022__With_Registration_Code_Updated_2022.pdf)